## Inhaltsverzeichnis

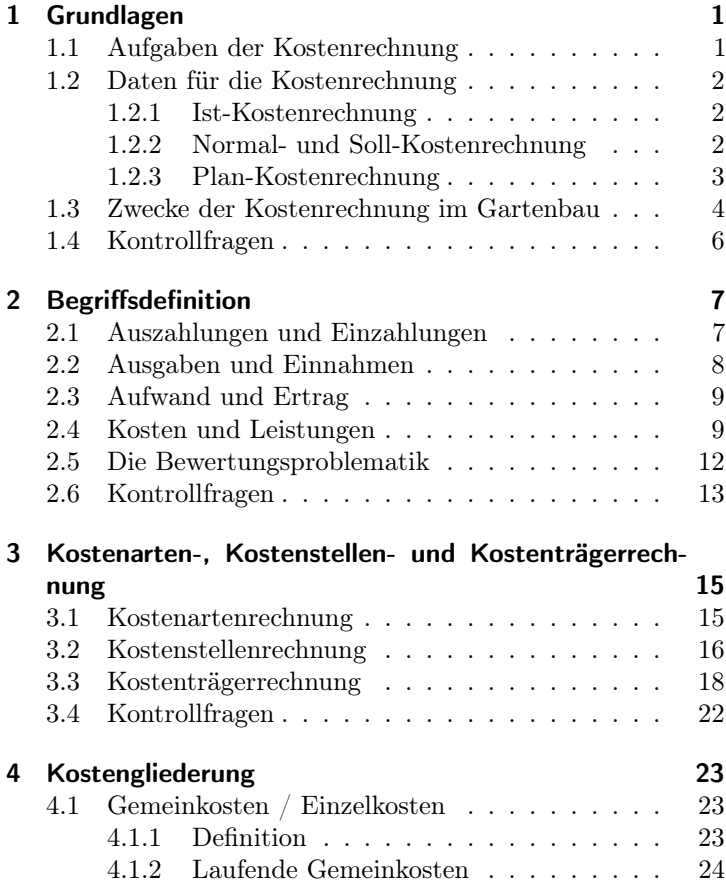

## Inhaltsverzeichnis

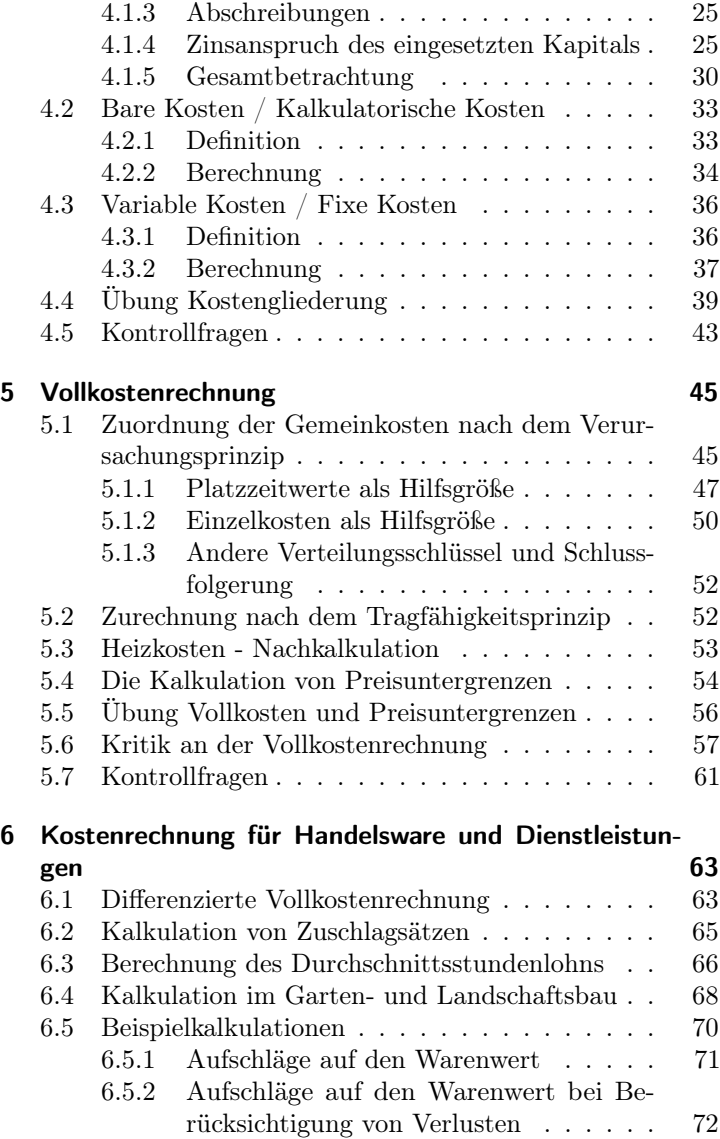

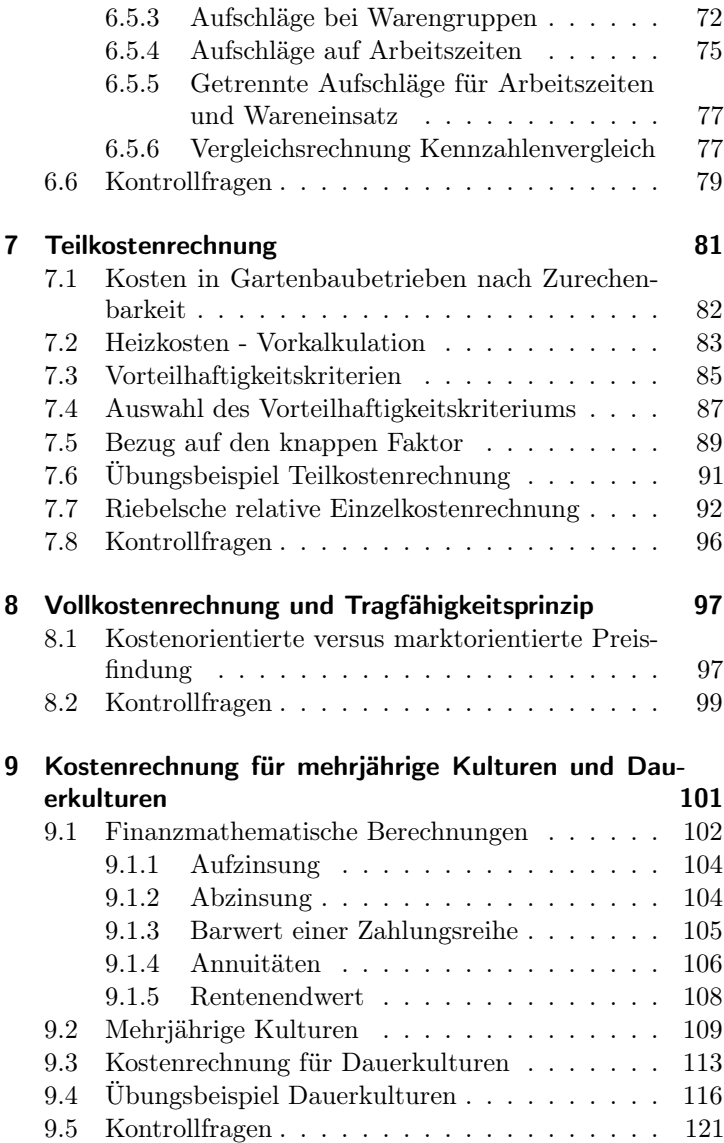

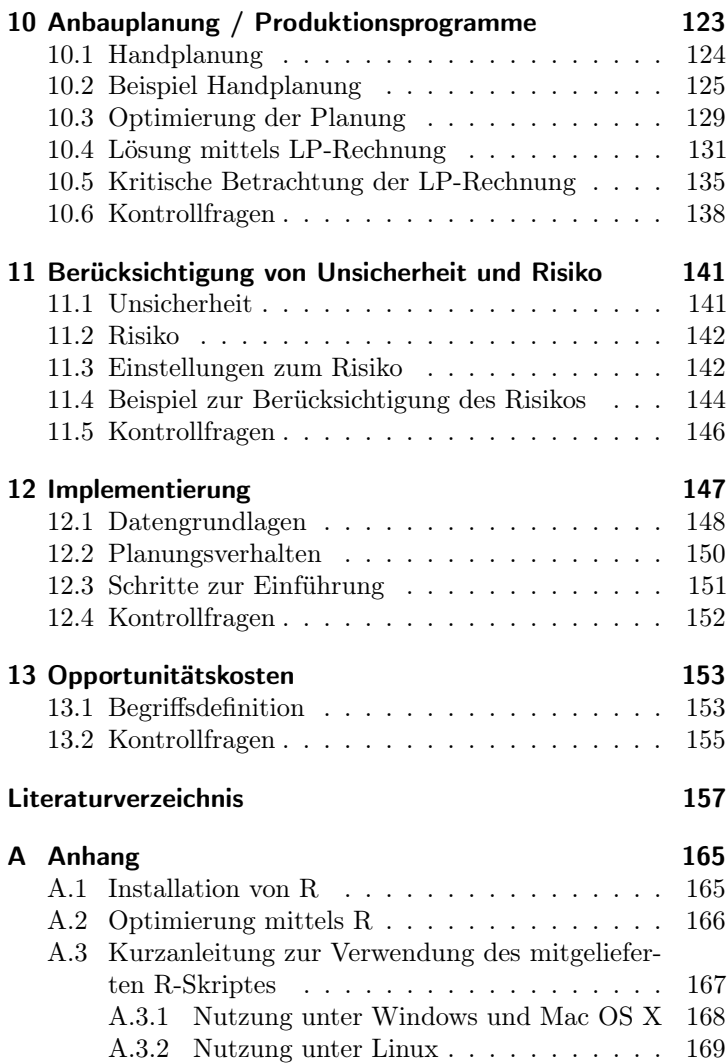